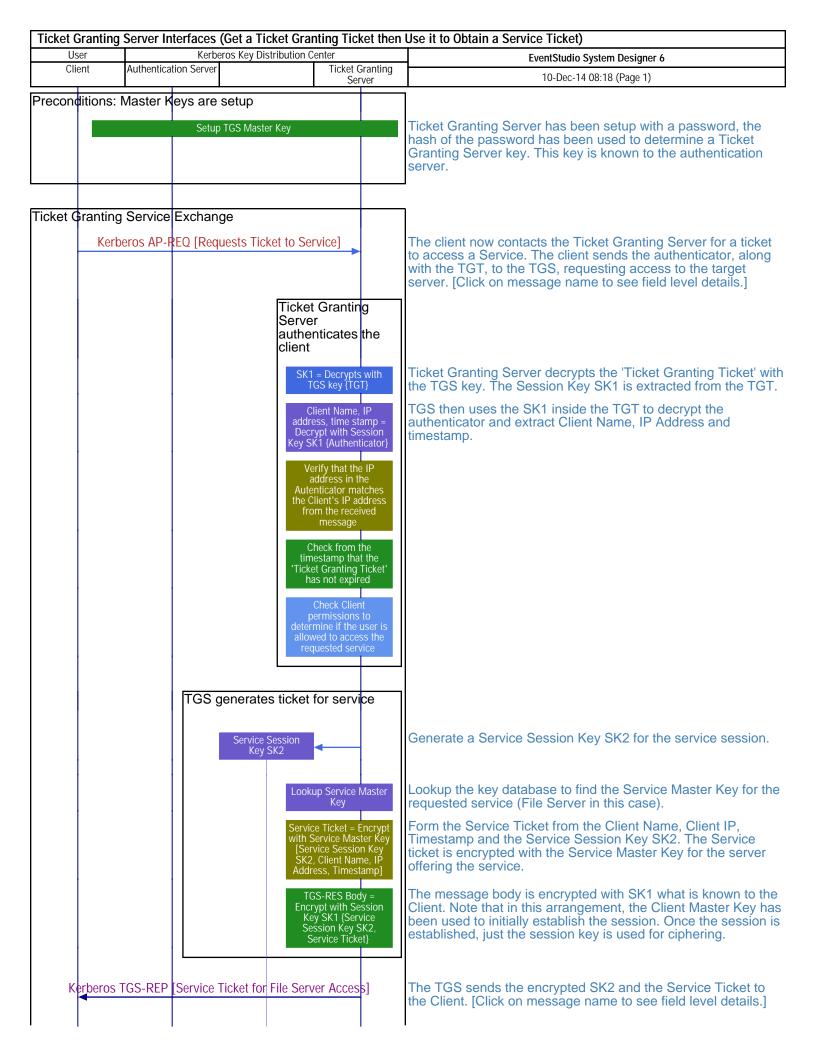

| User<br>Client | Authentication | Kerberos Key       | DISTUDUTION CEL |                           | e it to Obtain a Service Ticket) |  |  |
|----------------|----------------|--------------------|-----------------|---------------------------|----------------------------------|--|--|
|                |                | n Server   Service | Session Key     | Ticket Granting           | EventStudio System Designer 6    |  |  |
|                | <u> </u>       | n Server Service   | SK2             | Ticket Granting<br>Server | 10-Dec-14 08:18 (Page 2)         |  |  |
|                |                |                    |                 |                           |                                  |  |  |
|                |                |                    |                 |                           |                                  |  |  |
|                |                |                    |                 |                           |                                  |  |  |
|                |                |                    |                 |                           |                                  |  |  |
|                |                |                    |                 |                           |                                  |  |  |
|                |                |                    |                 |                           |                                  |  |  |
|                |                |                    |                 |                           |                                  |  |  |
|                |                |                    |                 |                           |                                  |  |  |
|                |                |                    |                 |                           |                                  |  |  |
|                |                |                    |                 |                           |                                  |  |  |
|                |                |                    |                 |                           |                                  |  |  |
|                |                |                    |                 |                           |                                  |  |  |
|                |                |                    |                 |                           |                                  |  |  |
|                |                |                    |                 |                           |                                  |  |  |
|                |                |                    |                 |                           |                                  |  |  |
|                |                |                    |                 |                           |                                  |  |  |
|                |                |                    |                 |                           |                                  |  |  |
|                |                |                    |                 |                           |                                  |  |  |
|                |                |                    |                 |                           |                                  |  |  |
|                |                |                    |                 |                           |                                  |  |  |
|                |                |                    |                 |                           |                                  |  |  |
|                |                |                    |                 |                           |                                  |  |  |
|                |                |                    |                 |                           |                                  |  |  |
|                |                |                    |                 |                           |                                  |  |  |
|                |                |                    |                 |                           |                                  |  |  |
|                |                |                    |                 |                           |                                  |  |  |
|                |                |                    |                 |                           |                                  |  |  |
|                |                |                    |                 |                           |                                  |  |  |
|                |                |                    |                 |                           |                                  |  |  |
|                |                |                    |                 |                           |                                  |  |  |
|                |                |                    |                 |                           |                                  |  |  |
|                |                |                    |                 |                           |                                  |  |  |
|                |                |                    |                 |                           |                                  |  |  |
|                |                |                    |                 |                           |                                  |  |  |
|                |                |                    |                 |                           |                                  |  |  |
|                |                |                    |                 |                           |                                  |  |  |
|                |                |                    |                 |                           |                                  |  |  |
|                |                |                    |                 |                           |                                  |  |  |
|                |                |                    |                 |                           |                                  |  |  |
|                |                |                    |                 |                           |                                  |  |  |
|                |                |                    |                 |                           |                                  |  |  |
|                |                |                    |                 |                           |                                  |  |  |
|                |                |                    |                 |                           |                                  |  |  |
|                |                |                    |                 |                           |                                  |  |  |
|                |                |                    |                 |                           |                                  |  |  |
|                |                |                    |                 |                           |                                  |  |  |
|                |                |                    |                 |                           |                                  |  |  |
|                |                |                    |                 |                           |                                  |  |  |
|                |                |                    |                 |                           |                                  |  |  |